## **Quel bureau pour Linux**

Atelier LoLiGrUB du 21 avril 2012

## **Démonstration de quelques bureaux :**

- windowmaker
- openbox
- xfce
- Mate
- Cinnamon
- Enlightment
- LXDE

## **Gestionnaires de démarrage :**

- GDM (standard avec GNOME)
- KDM (standard avec KDE)
- LightDM
- Rien (profiter des prgm. existant \$ .bash profile et \$ .xinitrc)

pour redémarrer le gestionnaire :

```
sudo gdm restart
```

```
pour $ .bash_profile (sur Archlinux)
```

```
if [ -t 0 && $(tty) =~ /dev/tty ]] && ! pgrep -u $USER startx &>
/dev/null;then
      echo " "
      echo "Aucune session X11 détectée, voulez vous en lancer une ? [ O)ui |
n)on ]"
      read -n 1 start_x
     if [ \frac{1}{2} \frac{1}{2} \frac{1}{2} \frac{1}{2} \frac{1}{2} \frac{1}{2} \frac{1}{2} \frac{1}{2} \frac{1}{2} \frac{1}{2} \frac{1}{2} \frac{1}{2} \frac{1}{2} \frac{1}{2} \frac{1}{2} \frac{1}{2} \frac{1}{2} \frac{1}{2} \frac{1}{2} \frac{1}{2} \frac{1}{2} \frac{ echo "X11 ne sera pas lancé."
      else
           echo " "
          echo " LXDE = 1"echo " XFCE = 2" echo " Fluxbox = 3"
           echo " Awesome = 4"
           read -n 1 start_x
                 echo "#!/bin/bash" >.xinitrc
                 echo "numlockx on &" >>.xinitrc
          if [ $start_x == "1" ]]; then
                 echo "exec ck-launch-session startlxde" >>.xinitrc
                 startx
          elif [ $start x == "2" ]; then
                 echo "exec ck-launch-session startxfce4" >>.xinitrc
                 startx
```
Last update: 2014/12/27 08:13 atelier20120421 bureau linux https://www.loligrub.be/wiki/atelier20120421 bureau linux?rev=1335167766

```
elif [ $start_x == "3" ]]; then
             echo "exec startfluxbox" >>.xinitrc
             startx
        elif [ $start_x == "4" ]]; then
             echo "exec awesome" >>.xinitrc
             startx
         fi
     fi
fi
```
From: <https://www.loligrub.be/wiki/> - **LoLiGrUB**

Permanent link: **[https://www.loligrub.be/wiki/atelier20120421\\_bureau\\_linux?rev=1335167766](https://www.loligrub.be/wiki/atelier20120421_bureau_linux?rev=1335167766)**

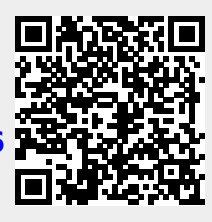

Last update: **2014/12/27 08:13**